# Division of Financial Management Executive Agency Legislative System (EALS) User Manual

This manual has been put together to assist agencies with using the Executive Agency Legislative System (EALS).

EALS can be accessed at http://apps.dfm.idaho.gov/eals/.

The first screen to appear is the login screen. Enter your User ID and Password. If you need a User ID and Password you can request access to the system from the main login page. There are three options for you to select: Request EALS Access; Forget your password?; or Not sure if you are registered?

The system operates with a 60-minute time-out feature. Once the system has sat idle for 60 minutes you will start to receive an error message. You will need to log off and log in again. Any unsaved data may be lost.

#### **Main Screen**

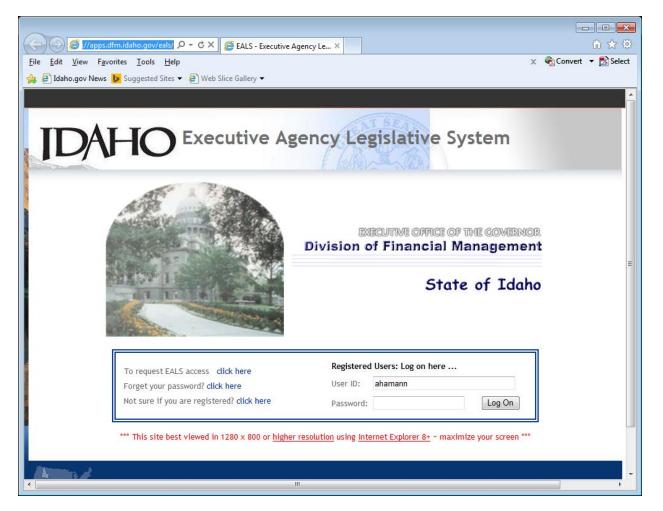

## Legislative Idea Tab

EALS is broken into separate tabs for each function: Idea, Proposal SOP, and Reports.

Once you have logged on to the system, it will default to the Idea tab.

The first step is to click on the down arrow next to the EALS # selection box and select "New Idea." Once you have selected New Idea the system will allow you to Save Idea, Delete Idea, and Submit Idea. The system will automatically assign an EALS # for you after you hit the Save Idea button. You will need to repeat this process for each new Idea you want to create. Once your Idea(s) have been created, you will use this EALS # selection box to view them.

| Æ Executive Agency Legislative System                                                                                                    | n - Windows Internet Explorer                                                                                                    |                                                     |   |
|----------------------------------------------------------------------------------------------------|----------------------------------------------------------------------------------------------------|-----------------------------------------------------|---|
| Signature Signature Si | idaho.gov/eals/EALSMain.aspx                                                                                                    | 👻 🔩 🔀 Bing 🖉 🦻                                      | , |
| <u>Eile E</u> dit <u>V</u> iew F <u>a</u> vorites <u>T</u> ools                                                                                                    | : Help                                                                                                    | 🗴 🍕 Convert 🔻 🔂 Select 🛛 🗙 🎬 Snagit 🧮 🗃             |   |
| 🚖 Favorites 🛛 🏉 Executive Agency                                                                                                    | / Legislative System                                                                                                    | 🛐 🔻 🖾 👻 🖶 🗮 👻 Page 👻 Safety 👻 Tools 👻 🕢 🕈           | > |
|                                                                                                    | Idea Proposal SOP Reports EALS# STATUS EALS# Select Status: DFM Analyst: Agency: Special Assist: NFORMATION                                                                                                  | Logoff                                              |   |
| Select New Idea or an Idea                                                                                                    |                                                                                                    |                                                     |   |
| has already been created                                                                                                    | similar idea been submitted in the past three years? ◎ Yes ◎ No<br>the year and bill#:                                                                                                    |                                                     |   |
|                                                                                                    | CONTACTS  Contact 1: Select. Select. Phone: Email: Contact 2: Select. Phone: Email: COMMENTARY Brief description of legislative idea and how it will "solve the problem": Fiscal impact of legislative idea: |                                                     |   |
| Done                                                                                                    |                                                                                                    | Local intranet   Protected Mode: Off 🛛 🖓 👻 🔍 100% 👻 |   |

| Http://apps.dt                                                                                                   | fm.idaho.gov/eals/EALSh                                                                                                    | - • ×               |
|----------------------------------------------------------------------------------------------------|----------------------------------------------------------------------------------------------------|---------------------|
| <u>File Edit View Favorites</u>                                                                                  |                                                                                                    |                     |
| 👍 🧃 Idaho.gov News 🕨 S                                                                                           | Suggested Sites 🔻 🖉 Web Slice Gallery 🕶 🧰 👻 Page 👻 Safety 🖛 🧵                                                                                                    | 「 <u>o</u> ols ▼    |
|                                                                                                    | Logoff                                                                                                    |                     |
|                                                                                                    |                                                                                                    |                     |
|                                                                                                    |                                                                                                    |                     |
| STATE OF                                                                                                    | Idea Proposal SOP Reports Modify Profile                                                                                                    |                     |
| 1 1 1 1 1 1 1 1 1 1 1 1 1 1 1 1 1 1 1                                                                            | EALS# STATUS                                                                                                    |                     |
| and the second                                                                                                   | EALS #: 999-02  Status: Draft DFM Analyst: Anita Hamann                                                                                                    |                     |
|                                                                                                    |                                                                                                    |                     |
| CALL STAL                                                                                                    | Agency: Test Agency Special Assist.: Zach Forster                                                                                                    |                     |
| Low other P. C.                                                                                                  | BASIC IDEA INFORMATION                                                                                                    |                     |
|                                                                                                    | * Title: Test Idea Number Three                                                                                                    |                     |
|                                                                                                    | * Has this or a similar idea been submitted in the past three years? <a> </a> <li>Yes</li> <li>No</li>                                                              |                     |
| and the second second second second second second second second second second second second second second second | * Please enter the year and bill#: HB450 2012                                                                                                    |                     |
|                                                                                                    | CONTACTS                                                                                                    |                     |
| Martin and a                                                                                                    |                                                                                                    |                     |
|                                                                                                    | * Contact 1: Hamann, Anita V + * Phone: 854-3052 * Email: ahamann@dfm.idaho.gov                                                                                     | W.A.                |
|                                                                                                    | Contact 2: -Select-   Phone: Email:                                                                                                    | A A                 |
|                                                                                                    | COMMENTARY                                                                                                    |                     |
| 20005                                                                                                    | * Brief description of legislative idea and how it will "solve the problem":                                                                                        |                     |
|                                                                                                    | Training for Executive Agency Legislation.                                                                                                    |                     |
|                                                                                                    |                                                                                                    |                     |
|                                                                                                    | · · · · · · · · · · · · · · · · · · ·                                                                                                    |                     |
|                                                                                                    | * Fiscal impact of legislative idea:<br>This bill change will have no fiscal impact. Test the spell checker not yet working. I don't see the spell checker working. |                     |
|                                                                                                    | The bin change with hard no node impact. For the open encoder net yet working, Facility dee the open encoder indiving.                                              |                     |
|                                                                                                    |                                                                                                    |                     |
|                                                                                                    |                                                                                                    |                     |
|                                                                                                    | Save Idea Delete Idea Submit Idea Spell Check                                                                                                    |                     |
|                                                                                                    |                                                                                                    |                     |
|                                                                                                    | //                                                                                                    | -                   |
|                                                                                                    | 11                                                                                                    | € 100% <del>-</del> |
|                                                                                                    |                                                                                                    |                     |

Buttons at the bottom will appear once you have made a selection.

**Contact(s):** Only one contact is required, but agencies have the option of listing two contacts. The system will allow you to create a list of contacts by clicking on the plus sign.

| 6 Executive A             | agency Legislative System - Windows Internet Explorer                       |                |
|---------------------------|-----------------------------------------------------------------------------|----------------|
| <del>3</del> <del>-</del> | 🛃 http://testapps.d 🔻 🍫 🗙 💽 Bing                                            | <del>،</del> م |
| <u>F</u> ile <u>E</u> dit | <u>V</u> iew F <u>a</u> vı <sup>&gt;&gt;</sup> x 🐑 Convert 👻 🔂 Select 🛛 x 🚺 | 🛄 Snagit 📰 🛃   |
| 🚖 Favorites               | 🏉 Executive Agency Legisl 🛛 🖄 🔻 🖾 🦄                                         | · 🖃 🖶 🔹 👋      |
|                           | LALSH.                                                                      | •              |
|                           | Create new contact                                                          | Agency         |
|                           | All form fields are required.                                               | ^              |
|                           |                                                                             |                |
|                           | First Name                                                                  | e years? 🤅     |
|                           | Last Name                                                                   | E              |
|                           |                                                                             | 999-9999       |
|                           | Phone                                                                       | 333-3333       |
|                           |                                                                             |                |
|                           | Email                                                                       |                |
|                           |                                                                             | the problem    |
|                           |                                                                             |                |
|                           | Cancel Save Contac                                                          | t              |
|                           | * Fiscal impact of legislative idea:                                        | 4              |
|                           | testing                                                                     |                |
| •                         | III                                                                         |                |
|                           | 👊 Local intranet   Protected Mode: Off 🛛 🛛 🐴                                |                |

To select a contact person that has been added click on the drop down arrow.

| C Executive Agency Legislative System - Windows Internet Explorer                            |                                  |
|----------------------------------------------------------------------------------------------|----------------------------------|
| 😧 🖓 🗢 🙋 http://testapps.dfm.idaho.gov/eals/EALSMain.aspx 🔹 47 🗙 🔁 Bir                        | ng 🔎 🗸                           |
| Eile Edit View Favorites Iools Help X 😪 Conv                                                 | rert 🔻 🔁 Select 🛛 🗶 🛄 Snagit 🗮 📺 |
|                                                                                              | 'i 🖶 ▼ Page▼ Safety▼ Tools▼ 🕢▼   |
| Agency: Test Agency Special Assist: 1                                                        | Miss Advisor                     |
| BASIC IDEA INFORMATION                                                                       |                                  |
| * Title: Test filel upload                                                                   |                                  |
| $*$ Has this or a similar idea been submitted in the past three years? $\odot$ Yes $$ $@$ No |                                  |
| CONTACTS  Contact 1: Alicia, Test Contact 2: Select- HomeEmail, Anita2 COMMENTARY            | ⊉dfm.idaho.<br>≘                 |
| * Brief description of legislative idea and how it will "solve the problem":                 |                                  |
| test file upload if it can pull a docx file                                                  | <u> </u>                         |
| * Fiscal impact of legislative idea:                                                         |                                  |
| testing                                                                                      | A                                |
|                                                                                              |                                  |
| Done 😡 Local intranet   Protected                                                            | i Mode: Off 🦓 🔻 🍕 100% 👻 🚲       |

|                                                                                                    | im.idaho.gov/eals/EALSh                                                                                                    | ☆☆                                                                                                    |
|----------------------------------------------------------------------------------------------------|----------------------------------------------------------------------------------------------------|----------------------------------------------------------------------------------------------------|
| <u>File Edit View Favorites</u>                                                                                                    |                                                                                                    | · Tools ▼ @ ▼ <sup>≫</sup>                                                                                                    |
|                                                                                                    | Logofi                                                                                                    |                                                                                                    |
|                                                                                                    |                                                                                                    |                                                                                                    |
|                                                                                                    | Idea Proposal SOP Reports                                                                                                   |                                                                                                    |
| 1999                                                                                                    | Modify Profile                                                                                                    |                                                                                                    |
| C. C. C. C. C. C. C. C. C. C. C. C. C. C                                                                                                    | EALS# STATUS                                                                                                    |                                                                                                    |
| a de                                                                                                    | EALS #: 999-02  Status: Draft DFM Analyst: Anita Hamann                                                                     | an in the state                                                                                                    |
| and the second second s | Agency: Test Agency Special Assist.: Zach Forster                                                                           | WWW                                                                                                    |
| L. MARK                                                                                                    | BASIC IDEA INFORMATION                                                                                                    |                                                                                                    |
|                                                                                                    | * ritle: Test Idea Number Three                                                                                             | and the second second sec |
|                                                                                                    | * Has this or a similar idea been submitted in the past three years?   Yes  No                                              |                                                                                                    |
| No. of Concession, Name                                                                                                    | * Please enter the year and bill#: HB450 2012                                                                               |                                                                                                    |
| No. of Concession, Name                                                                                                    | CONTACTS                                                                                                    |                                                                                                    |
| N. SALAN .                                                                                                    | * Contact 1: Hamann, Anita • + * Phone: 854-3052 * Email: ahamann@dfm.idaho.gov                                             |                                                                                                    |
| Street Street                                                                                                    | Contact 2: -Select-   Phone: Email:                                                                                         |                                                                                                    |
|                                                                                                    | COMMENTARY                                                                                                    |                                                                                                    |
| 2 5 3 2                                                                                                    | * Brief description of legislative idea and how it will "solve the problem":                                                |                                                                                                    |
|                                                                                                    | Training for Executive Agency Legislation.                                                                                  |                                                                                                    |
|                                                                                                    |                                                                                                    |                                                                                                    |
|                                                                                                    | * Fiscal impact of legislative idea:                                                                                        |                                                                                                    |
|                                                                                                    | This bill change will have no fiscal impact. Test the spell checker not yet working. I don't see the spill checker working. |                                                                                                    |
|                                                                                                    |                                                                                                    |                                                                                                    |
|                                                                                                    |                                                                                                    |                                                                                                    |
|                                                                                                    | Save Idea Delete Idea Submit Idea Spell Check                                                                               |                                                                                                    |
|                                                                                                    |                                                                                                    |                                                                                                    |
| •                                                                                                    | "                                                                                                    |                                                                                                    |
| EALS# 999-02 successfully upda                                                                                                    | ted.                                                                                                    | 🔍 100% 👻                                                                                                    |

Save Idea - will allow you to save your information until you are ready to submit your Idea.

<u>Delete Idea</u> – allows you to delete an Idea without submitting.

<u>Submit Idea</u> – allows you to submit the Idea when you are finished. Once you have filled out all the required fields and ensured everything is correct, click Submit Idea. This will send an email notification to your assigned DFM analyst and your assigned Governor's Office special assistant that the Idea is ready for review.

<u>Spell Check</u> – allows you to spell check the description and fiscal impact fields.

#### **Proposal SOP Tab**

The second tab in EALS is the Proposal SOP tab. Once an Idea has received final approval from the Governor's Office, the system will automatically transfer the necessary information for all approved Ideas to the Proposal SOP tab. The contact(s) will be notified via email when an Idea has either been approved or disapproved.

|                                 |                                                                                                    |                                           | - • ×                |
|---------------------------------|----------------------------------------------------------------------------------------------------|-------------------------------------------|----------------------|
| <u>File Edit View Favorites</u> | midaho.gov/eals/EALSN D - C X 2 2 Executive Agency Legislativ X                                                     |                                           | ະະະາ                 |
|                                 |                                                                                                    | 🛛 🔹 🖃 🖷 💌 <u>P</u> age 🕶 <u>S</u> afety 🕶 | T <u>o</u> ols ▼ 🕡 ▼ |
|                                 |                                                                                                    |                                           | ^                    |
|                                 | Idea Proposal SOP Reports                                                                                           |                                           |                      |
|                                 | EALS# STATUS                                                                                                    | Modify Profile                            |                      |
|                                 | EALS #: 999-01  Status: Draft Jun 17, 2014 DFM Analyst: Anita                                                       | a Hamann                                  | and a                |
|                                 | Agency: Test Agency Special Assist.: Za                                                                             | ach Forster                               | WAL                  |
| In the Party                    | BASIC PROPOSAL INFORMATION                                                                                          |                                           |                      |
|                                 | Title: tst training <sup>★</sup> Please upload proposal ►                                                           | Upload                                    | L. S. G.             |
|                                 | * Preferred house of origin and Committee: -Select-                                                                 | Tracking                                  |                      |
|                                 | * Please list all interested parties that are impacted by the potential law change:                                 | A                                         |                      |
| R. W. Angel                     |                                                                                                    | Ŧ                                         |                      |
| No. AND NO.                     | CONTACTS                                                                                                    |                                           |                      |
|                                 | * Contact 1: Hamann, Anita • + * Phone: 854-3052 * Email: ahamann@dfm.idah<br>Contact 2: -Select- • + Phone: Email: | o.gov                                     |                      |
| 8220                            | COMMENTARY                                                                                                    |                                           |                      |
|                                 | * Statement of Purpose:                                                                                             |                                           |                      |
|                                 | testing the spll checker again and                                                                                  | *                                         |                      |
|                                 |                                                                                                    | Ŧ                                         |                      |
|                                 | * Fiscal impact of legislative idea:                                                                                |                                           |                      |
|                                 |                                                                                                    |                                           |                      |
|                                 |                                                                                                    | ×                                         |                      |
|                                 | Save Prop Submit Prop Spell Check                                                                                   |                                           |                      |
| •                               | 11                                                                                                    |                                           |                      |
| EALS# 999-02 successfully upda  | ed.                                                                                                    |                                           | 🔍 100% 🔻 💡           |

You cannot create a Proposal without first creating an Idea and receiving approval.

The system will auto populate the title and contact information. You can change the contact information if needed, or create a new contact.

To upload your final legislation proposal, click the Upload button.

| Upload SOP File - Windows Internet Explorer       |                |
|---------------------------------------------------|----------------|
| Please specify the final bill document to upload: | Brown          |
| The file will be saved with the following name:   | Browse         |
|                                                   |                |
| Close                                             | Upload         |
|                                                   |                |
|                                                   |                |
| 🗣 Local intranet   Protected Mode: Off            | 🖓 🔻 🎕 100% 👻 🔐 |

The system will allow you to browse to locate the file from your network. The second text box will allow for you to rename your file if necessary. This field is limited to 50 characters. Click Upload and the system will upload the file to the DFM server. To view the file that has been uploaded click on the magnifying glass next to the bill title.

When trying to view your uploaded file, if you do not see anything, check your Word icon on the Windows Tool Bar. If it is flickering, click on it and your file should appear.

Save Prop will allow you to save your information until you are ready to submit your proposal. Once you have filled in all the necessary information and it is correct, click the Submit Prop button to submit your proposal to DFM and the Governor's Office. An email will automatically be sent to your assigned DFM analyst and assigned Governor's Office special assistant that your proposal has been submitted and is ready for review. You also have the ability to spell check the Statement of Purpose and Fiscal impact fields.

### **Reports Tab**

| C Executive Agency Legislative System - Windows Internet Explorer                                                                                                    |                                                              |
|----------------------------------------------------------------------------------------------------|--------------------------------------------------------------|
|                                                                                                    | • • • • • • • • • • • • • • • • • • •                        |
| Eile Edit View Favorites Iools Help                                                                                                    | 🗙 🍕 Convert 🔻 🔂 Select 🛛 🗶 🔛 Snagit 🧮 🛃                      |
| 🖕 Favorites 🖉 Executive Agency Legislative System                                                                                                    | 🟠 🔻 🖾 👻 🖃 🖶 Age 🕶 Safety 🖛 Tools 🕶 🔞 🖛 💥                     |
|                                                                                                    | Logoff 🤶                                                     |
| Idea Proposal SOP Reports                                                                                                    |                                                              |
| EALS REPORTS      Idea Form                                                                                                    |                                                              |
| Proposal Form     Idea Tracking Form                                                                                                    |                                                              |
| Proposal Tracking Form                                                                                                    |                                                              |
| Preview Report                                                                                                    |                                                              |
| A CONTRACT OF A CONTRACT OF A |                                                              |
| Cone                                                                                                    | III 📢 Local intranet   Protected Mode: Off 🛛 🍕 👻 🕄 100% 👻 :: |

The Reports Tab gives you the ability to view and print reports for your Ideas and Proposal forms.

| http://testapps    | s.dfm.idaho.gov/EALS/RptApp.aspx?rpt=                                       | 1&enum=999-2 - Windows Interne | t Explorer                    |                       |
|--------------------|-----------------------------------------------------------------------------|--------------------------------|-------------------------------|-----------------------|
|                    |                                                                             |                                |                               |                       |
| Executiv           | ve Agency Legislative Sy                                                    | ystem                          | Legis                         | lative Idea Form      |
|                    |                                                                             |                                |                               |                       |
| EALS #             | #: 999-2 Title: Test file                                                   | el upload                      |                               |                       |
| Agency             | y: Test Agency                                                              | Status: Approved               |                               |                       |
| Primar             | y Contact: Test Alicia                                                      | Phone: 999-9999                | E-Mail: anita.haman           | n@dfm.idaho.          |
| Second             | dary Contact:                                                               | Phone:                         | E-Mail:                       | -                     |
|                    | is idea or a similar idea been subr                                         | nitted in the past three years | ? No                          | I 1                   |
|                    | escription of legislation idea and<br>ile upload if it can pull a docx file | how it will "solve the problen | ı":                           |                       |
| Fiscal i           | impact of legislation idea:                                                 |                                |                               |                       |
| testin             | ıg                                                                          |                                |                               |                       |
| Analy              | st: Shelby Kerns                                                            | Recommended                    | Not Recommended               | Date:                 |
|                    |                                                                             |                                |                               |                       |
| Specia             | al Assistant: Miss Advisor                                                  | Recommended                    | Not Recommended               | Date: 06/25/2013      |
|                    |                                                                             |                                |                               |                       |
| Admini             | istrator Recommendation:                                                    | Approved                       | Disapproved                   | Date: 06/25/2013      |
|                    |                                                                             |                                |                               |                       |
|                    |                                                                             |                                |                               | I                     |
|                    |                                                                             |                                |                               |                       |
| ne                 |                                                                             | 📢 Unkno                        | wn Zone   Protected Mode: Off |                       |
| http://testanos    | s.dfm.idaho.gov/EALS/RptApp.aspx?rpt=                                       | 3 - Windows Internet Evolorer  |                               | <u> </u>              |
| nup// csupps       | samaano.gov.c.c.s/hpoppaspx.ipt-                                            | - Windows Internet Explorer    |                               |                       |
|                    |                                                                             |                                |                               |                       |
| Executiv           | ve Agency Legislative Sy                                                    | ystem                          | Idea                          | Tracking Report       |
|                    |                                                                             |                                |                               |                       |
| Test Agen<br>EALS# | tcy<br># Title:                                                             | Submitted On BA I              | Review SA Review              | Admin Action          |
| 999-1              | EALS Test June 24                                                           | 06/24/2013 Recor               |                               | Approve on 06/24/2013 |
| 999-2              | Test filel upload                                                           | 06/25/2013                     |                               | Approve on 06/25/2013 |
| 999-3              | -<br>Test Number Four                                                       | 06/25/2013                     |                               |                       |
| 999-4              | Test Number 5                                                               | 06/25/2013                     |                               |                       |
| 999-5              | Test Similar Idea been submitted                                            | 06/25/2013                     |                               |                       |

ዒ Unknown Zone | Protected Mode: Off

- B

06/25/2013

---

Last Idea for testing

Deleted Idea 7

999-6 999-7

Done